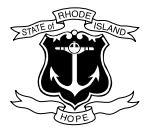

## **State of Rhode Island Department of State - Business Services Division**

148 West River Street, Providence, Rhode Island 02904-2615 **Phone:** (401) 222-3040 | **Email:** corporations@sos.ri.gov | **Website:** www.sos.ri.gov

## **Uniform Commercial Code (UCC) Filing Tips**

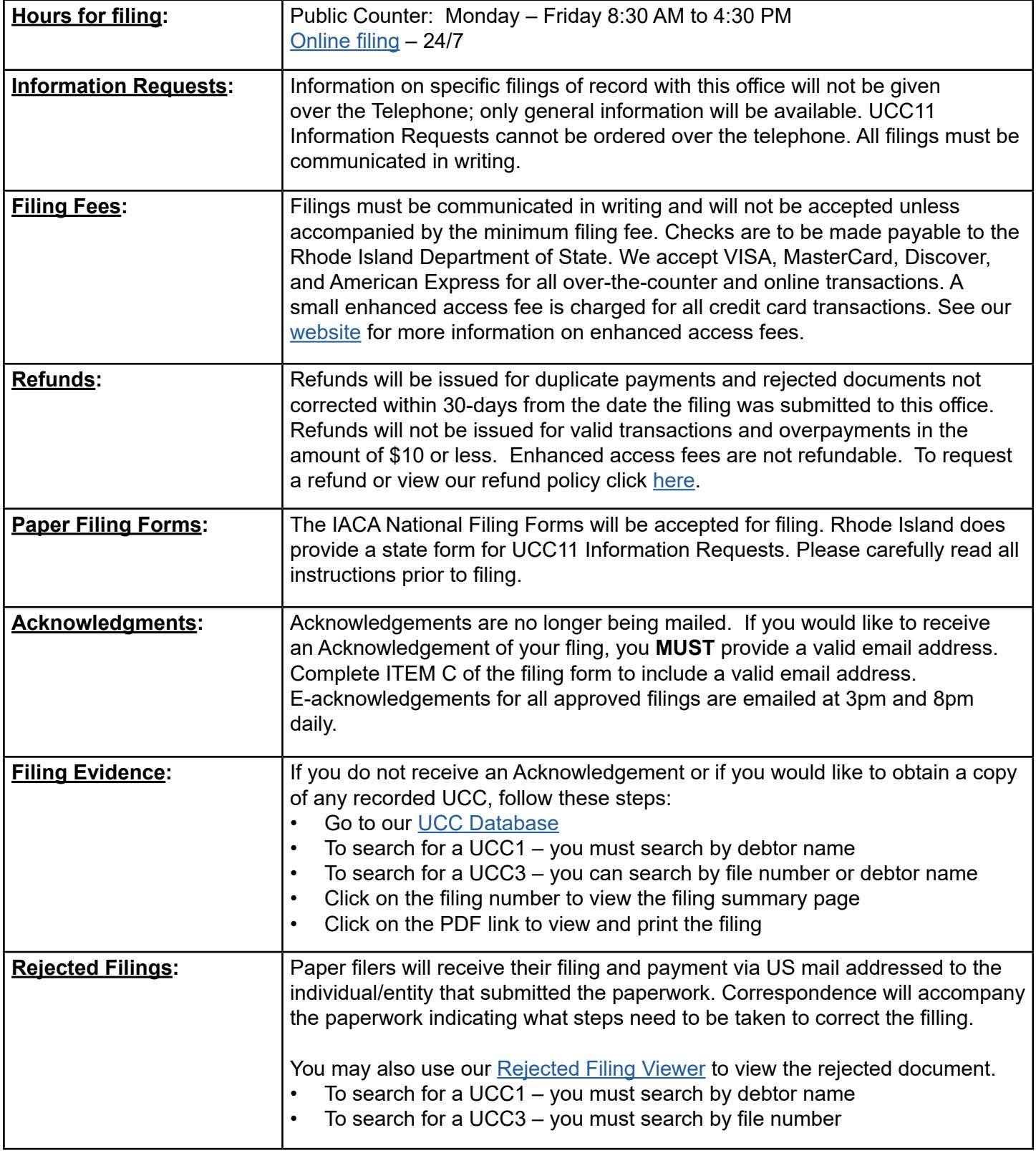